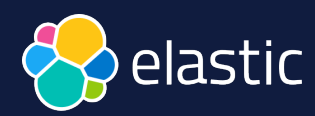

# **Searching for**  similar music tracks **THE REAL**

**David Pilato** | @dadoonet

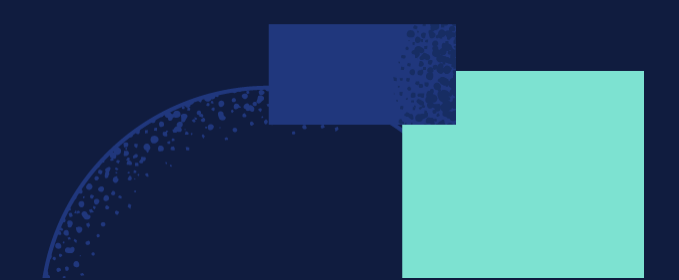

USER

# **Elasticsearch** You Know, for **Vector** Search

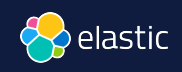

#### Embeddings represent your data Example: 1-dimensional vector

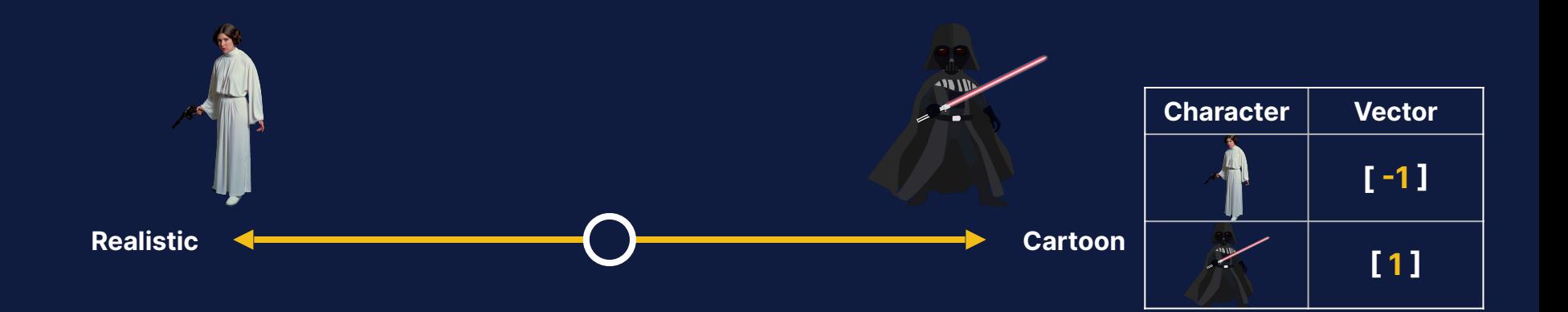

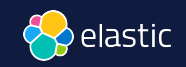

#### Multiple dimensions represent different data aspects

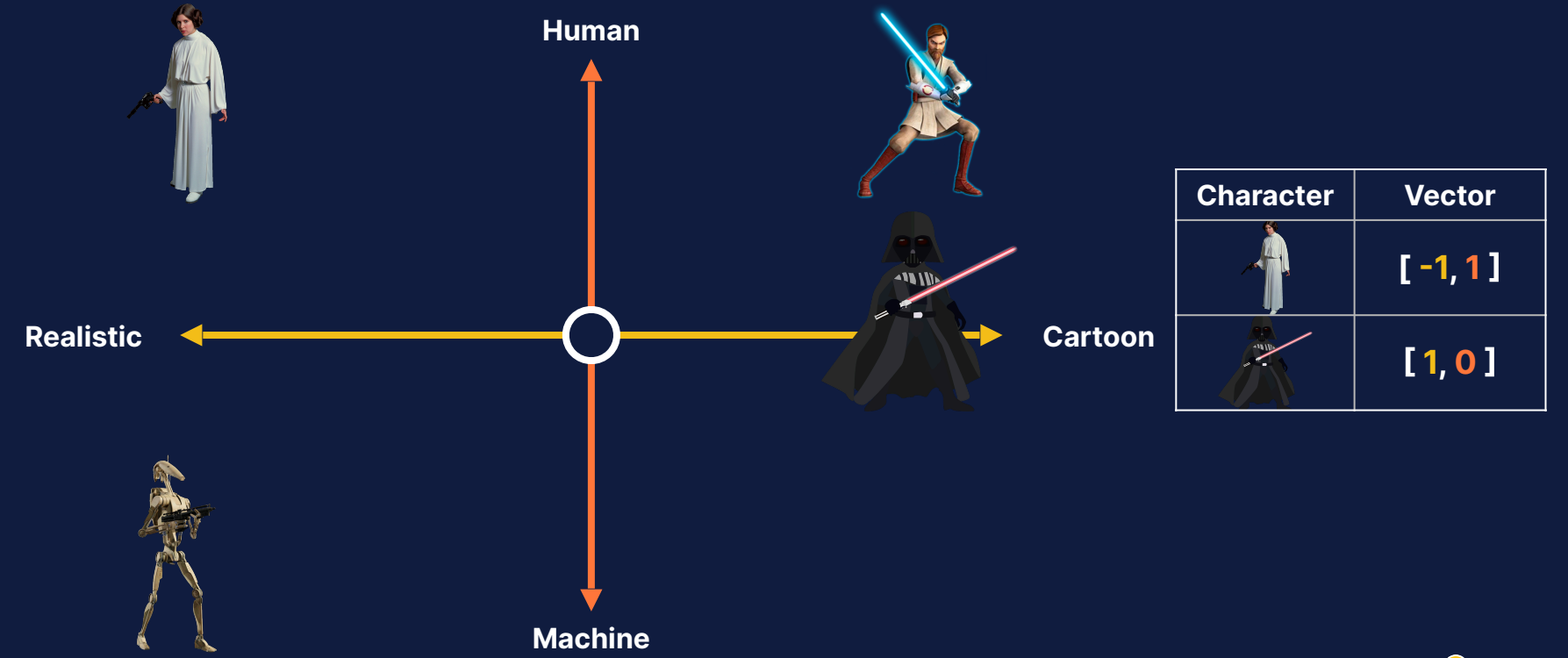

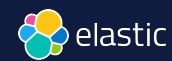

### Similar data is grouped together

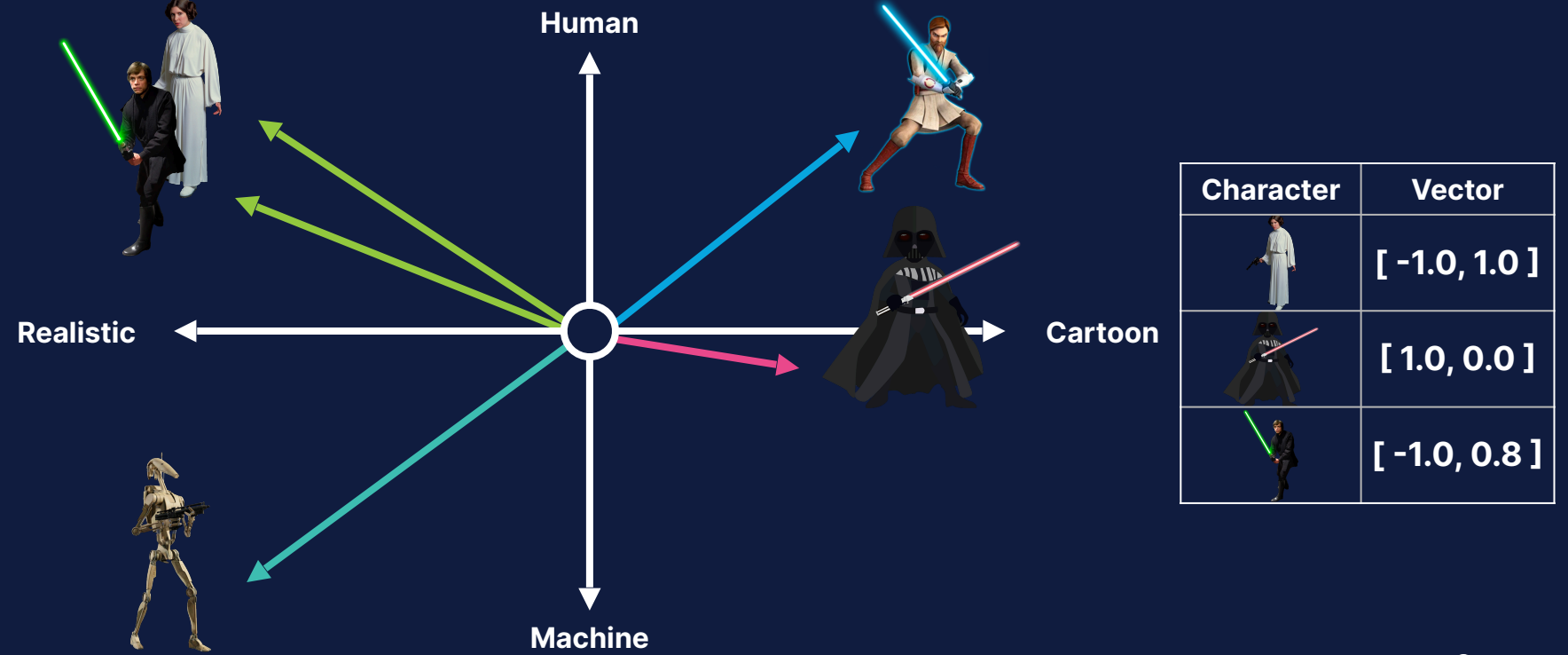

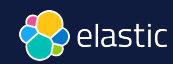

#### Vector search ranks objects by similarity (~relevance) to the query

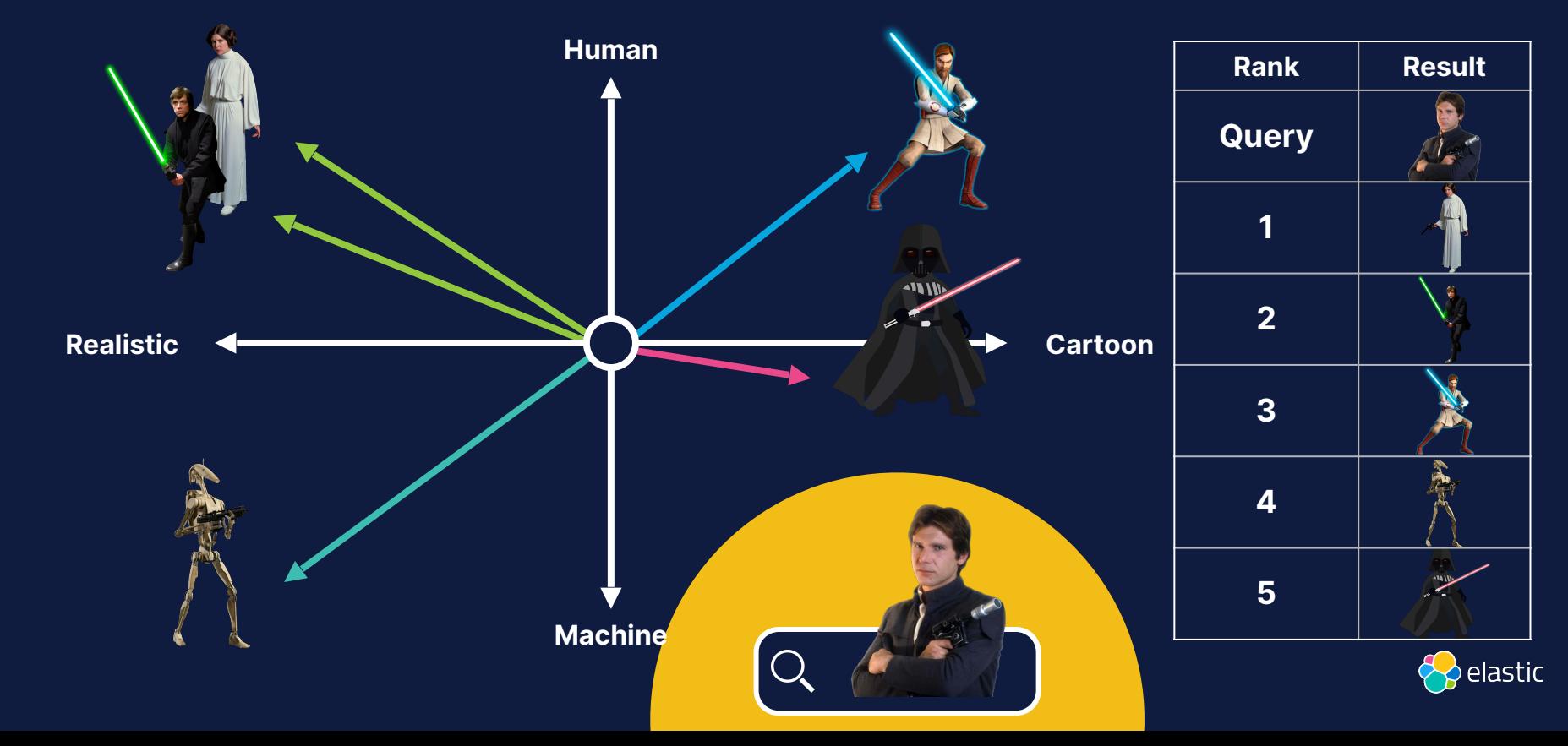

### Similarity: cosine (cosine)

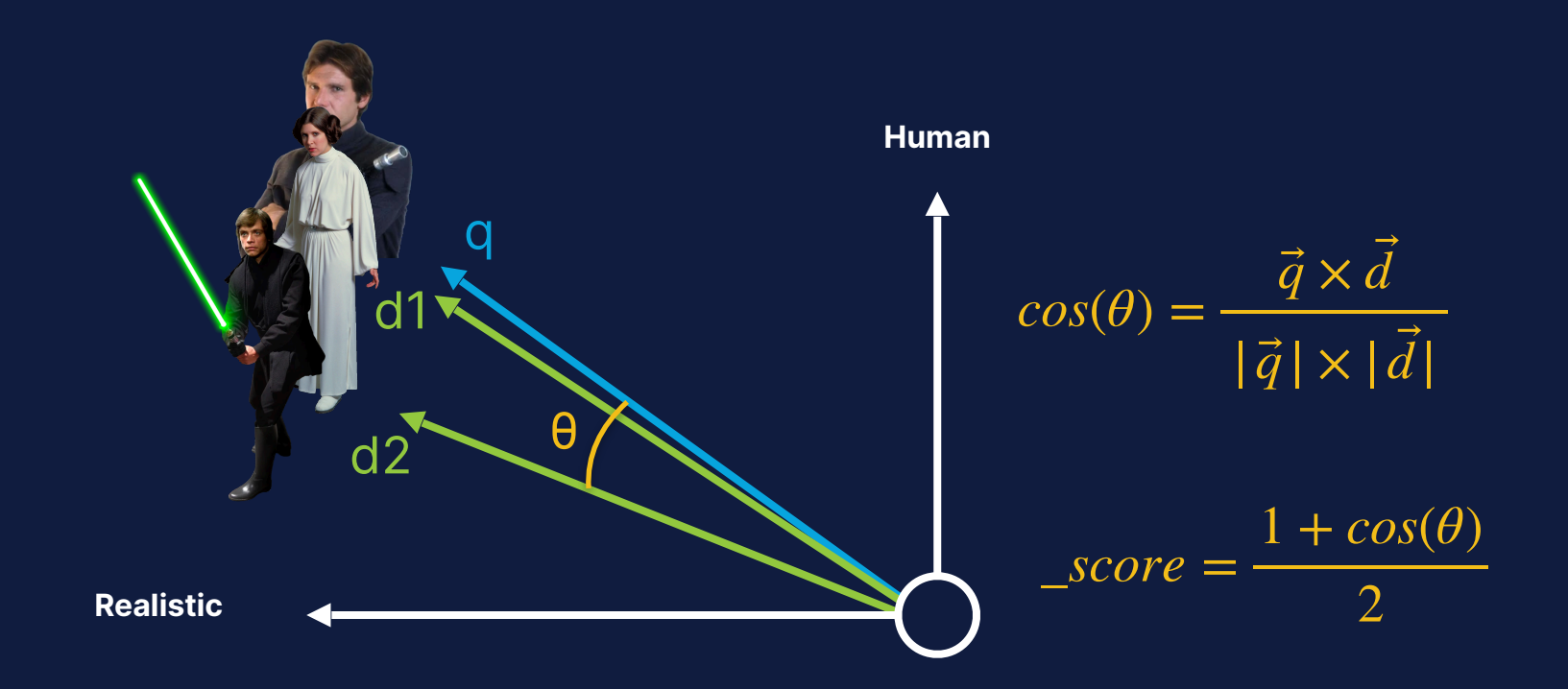

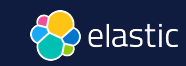

## Similarity: cosine (cosine)

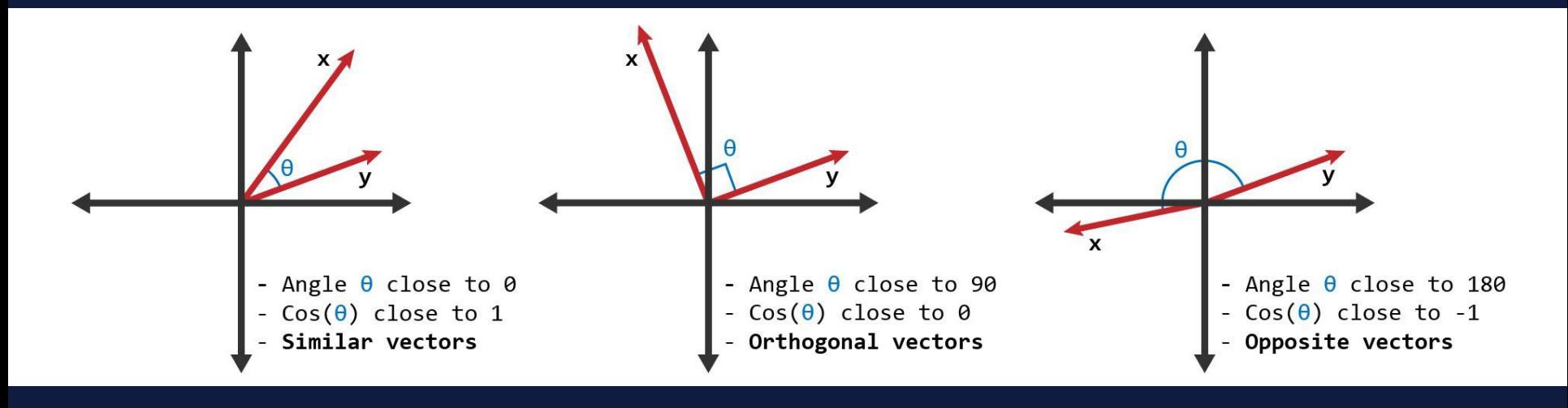

\_*score* =  $1 + 1$ 2  $= 1$  *\_score* =

$$
\_\simeq \text{score} = \frac{1+0}{2} = 0.5
$$

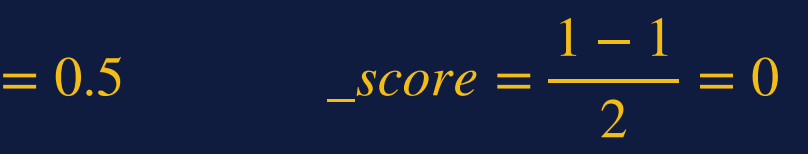

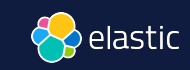

### Similarity: Dot Product (dot\_product)

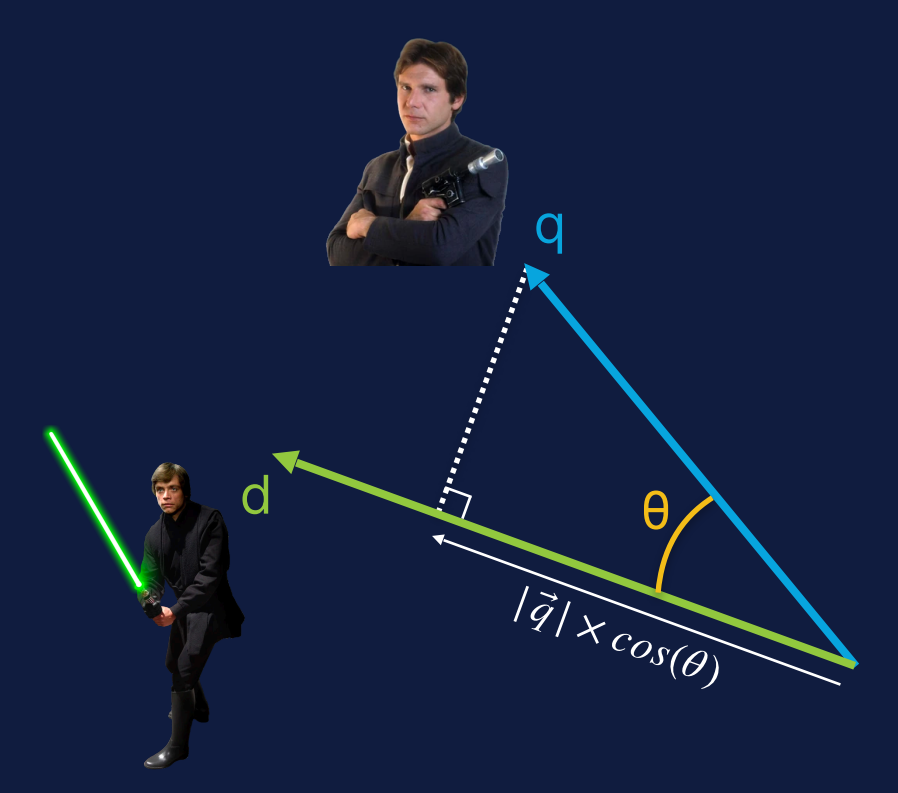

 $\vec{q} \times \vec{d} = |\vec{q}| \times cos(\theta) \times |\vec{d}|$ 

$$
\text{Score}_{float} = \frac{1 + dot\_product(q, d)}{2}
$$
\n
$$
\text{Score}_{byte} = \frac{0.5 + dot\_product(q, d)}{32768 \times dims}
$$

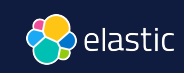

## Similarity: Euclidean distance (l2\_norm)

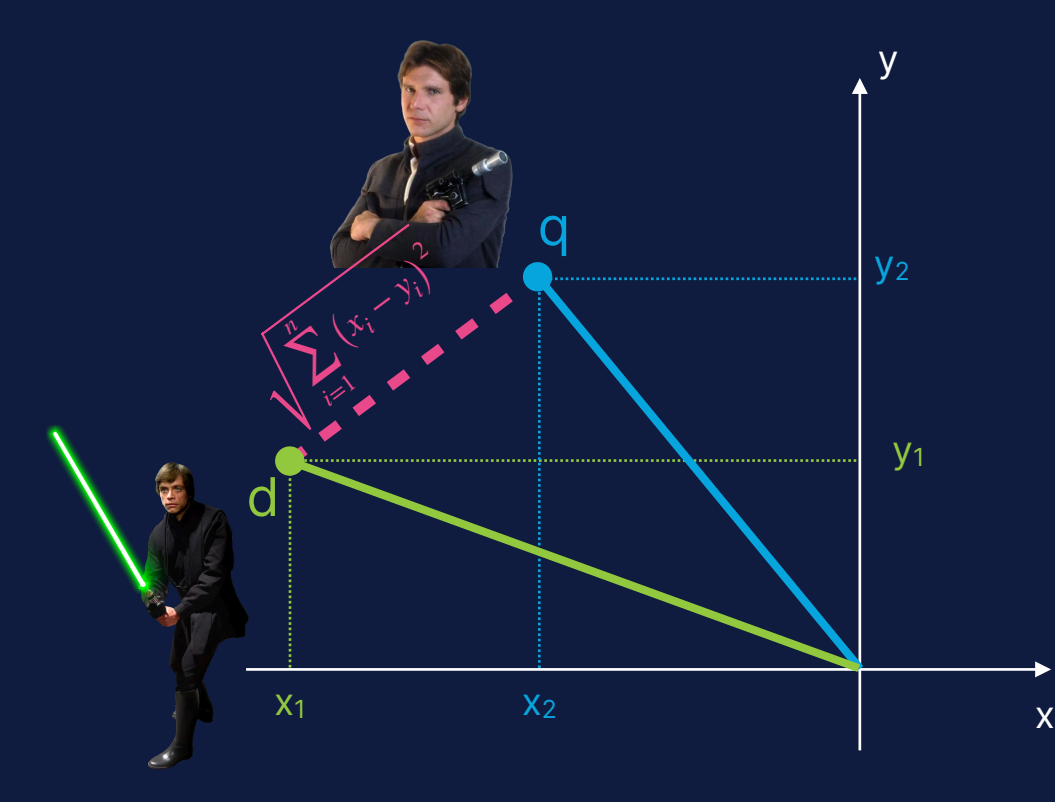

$$
l2\_norm_{q,d} = \sqrt{\sum_{i=1}^{n} (x_i - y_i)^2}
$$

$$
\_score = \frac{1}{1 + (l2\_norm_{q,d})^2}
$$

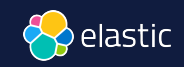

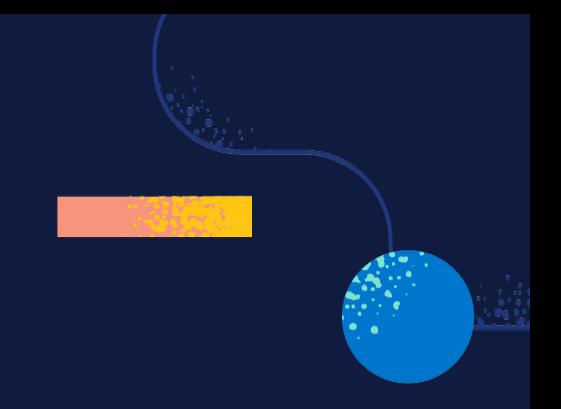

# **How do you** index **vectors** ?

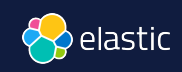

# Data Ingestion and Embedding Generation

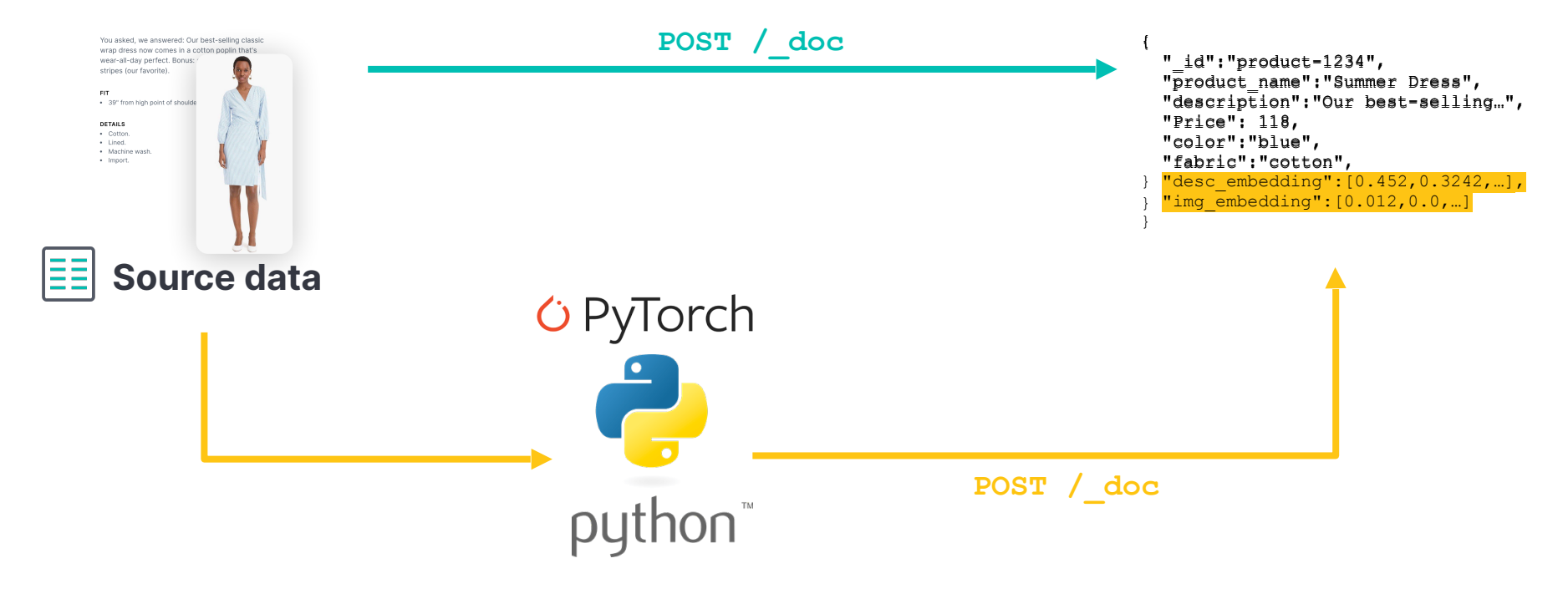

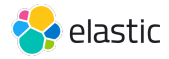

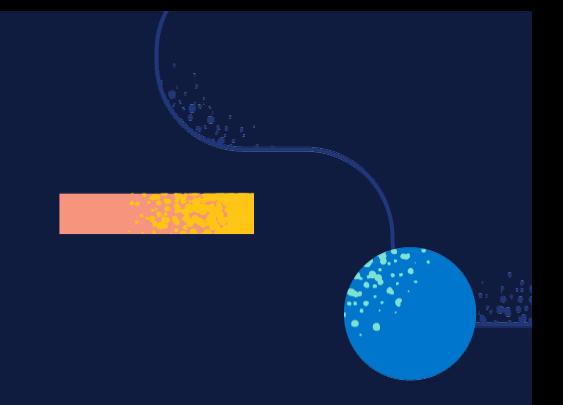

# **How do you** search **vectors** ?

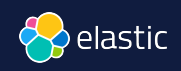

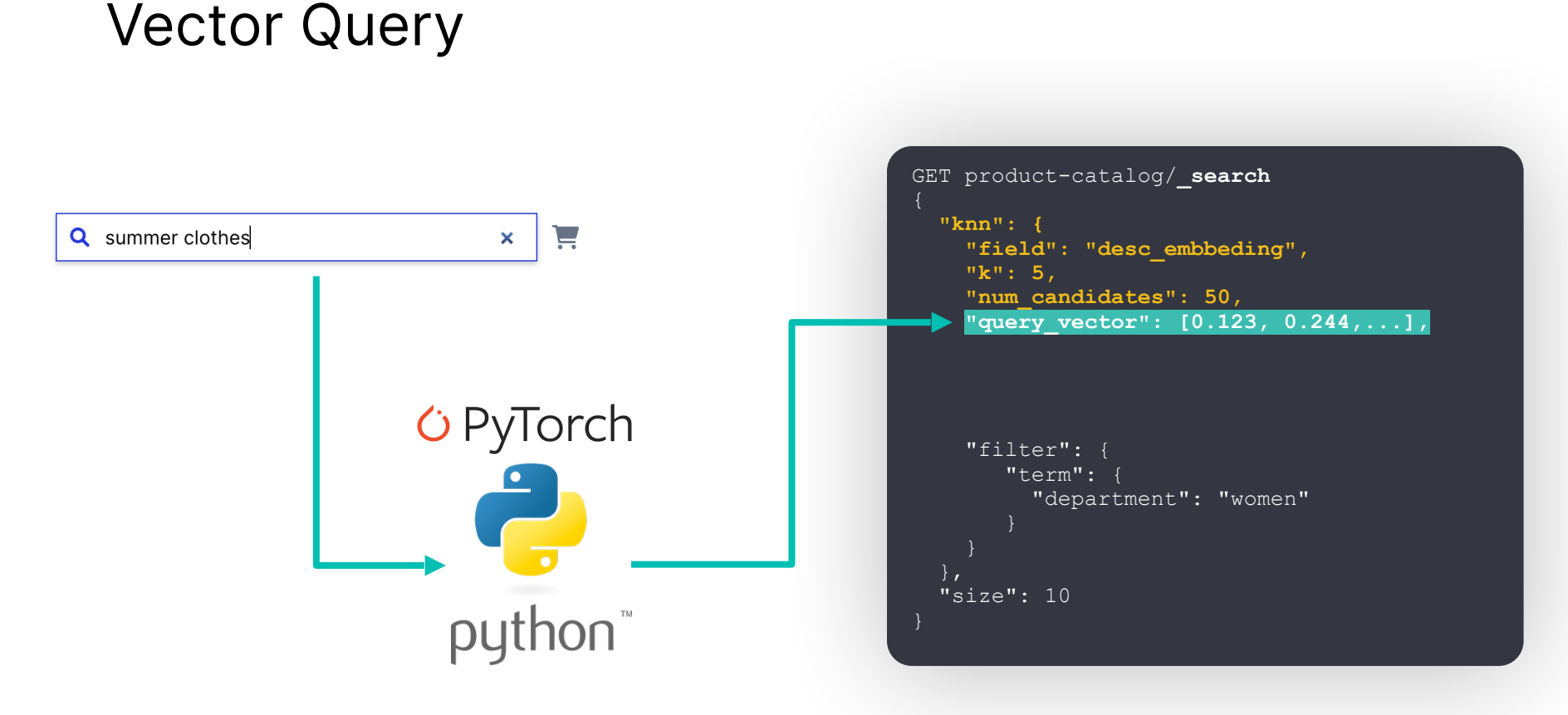

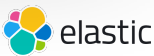

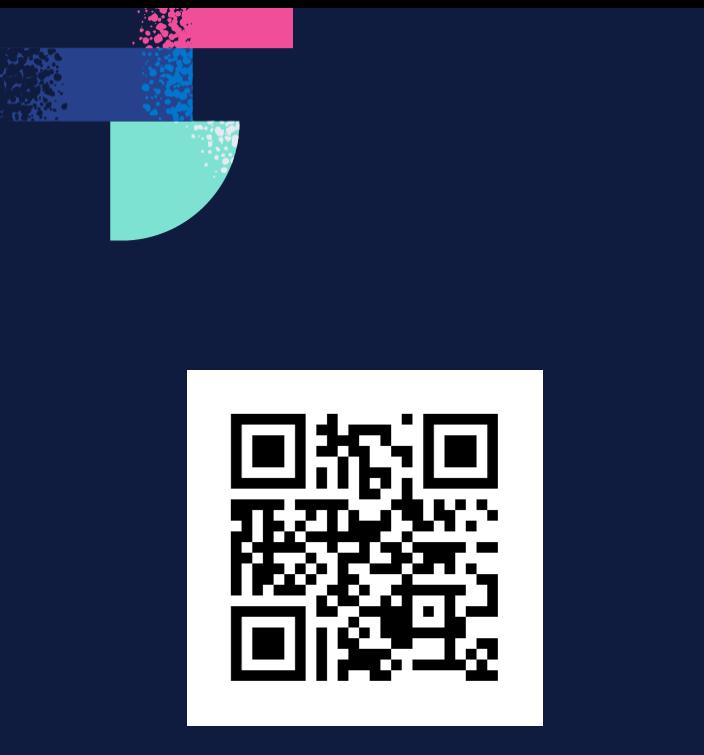

### https://djdadoo.pilato.fr/

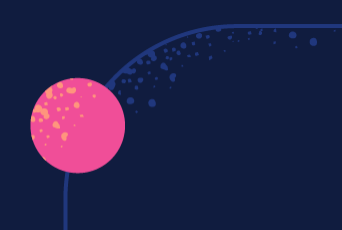

#### Anniversaire Lucas - 25 ans

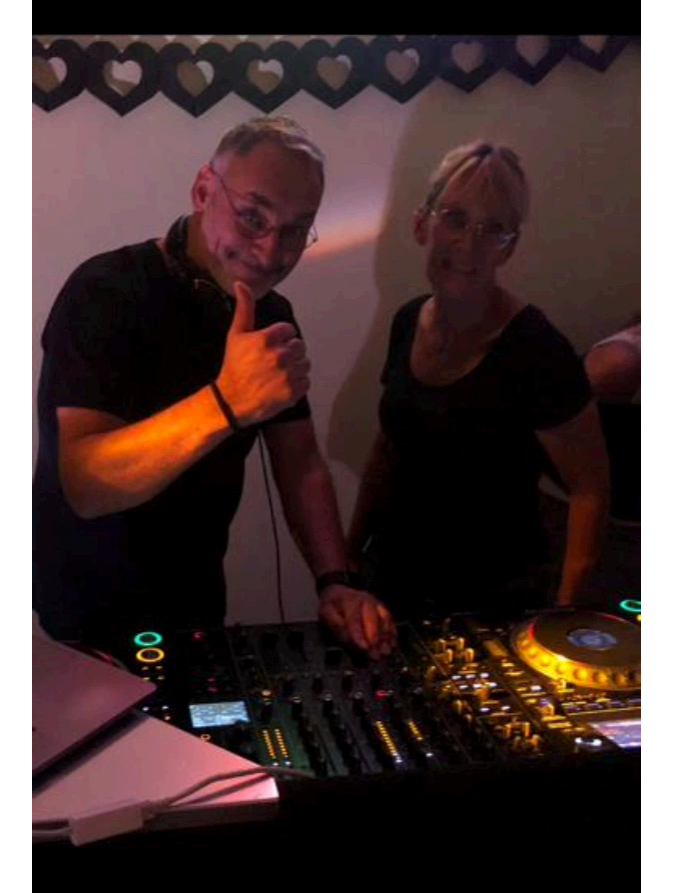

16/09/2023

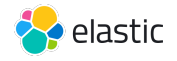

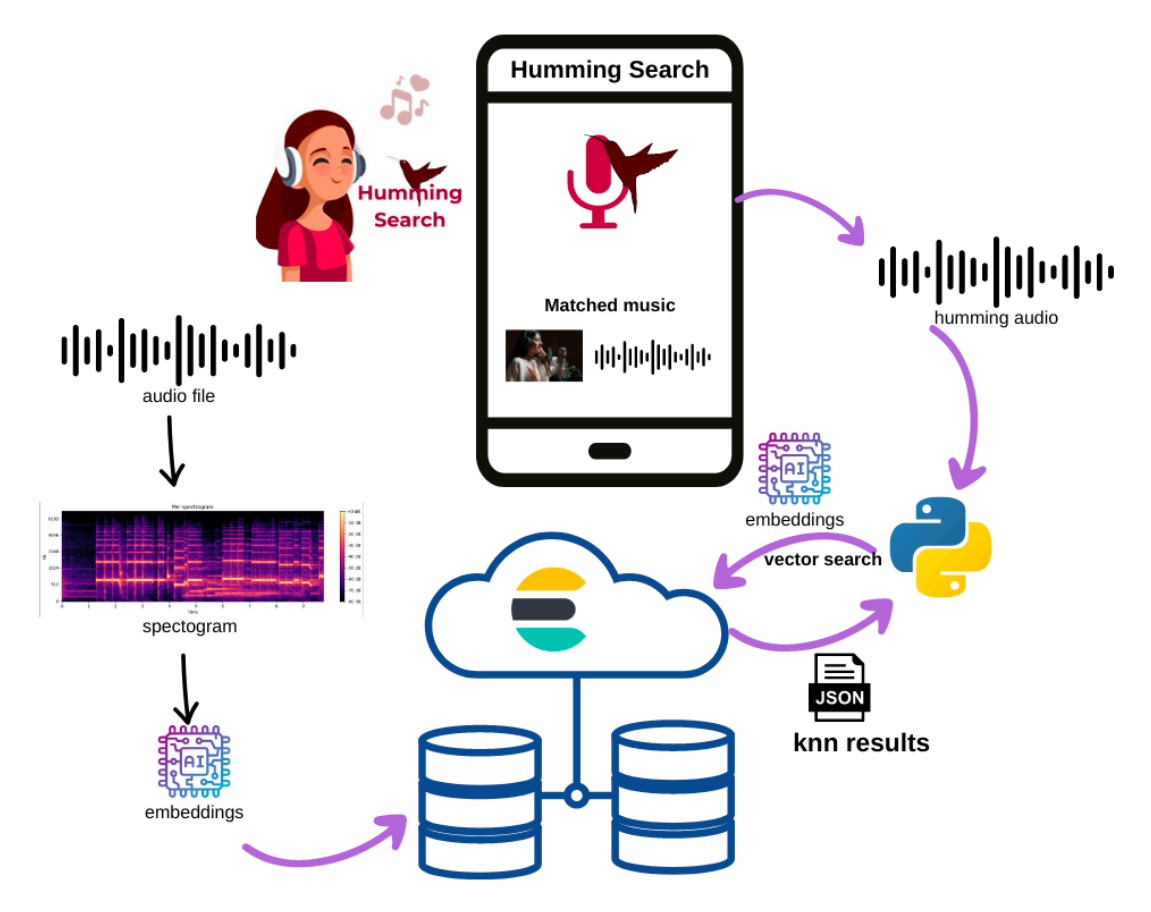

<https://github.com/dadoonet/music-search/>

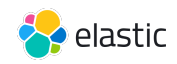

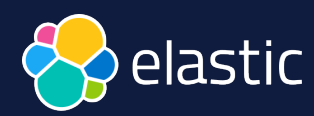

# **Searching for**  similar music tracks **THE REAL**

**David Pilato** | @dadoonet

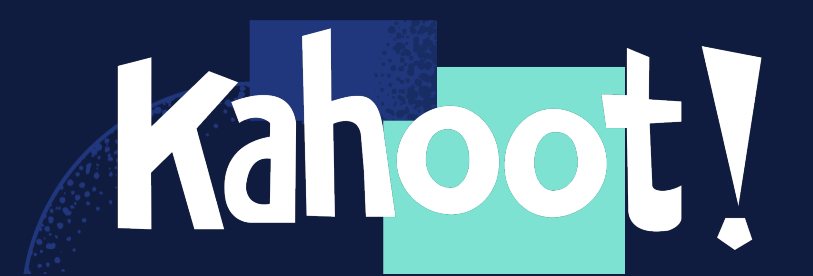

**SER**